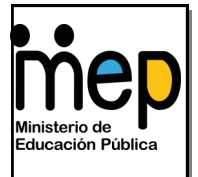

Dirección de Recursos Tecnológicos GESPRO Gestión y Producción de Recursos Tecnológicos

# *Atube Catcher*

*Screen recorder* 

## *Una herramienta que permite hacer videos de una forma fácil*

Por: Patricia Hernández Conejo ASESORA NACIONAL

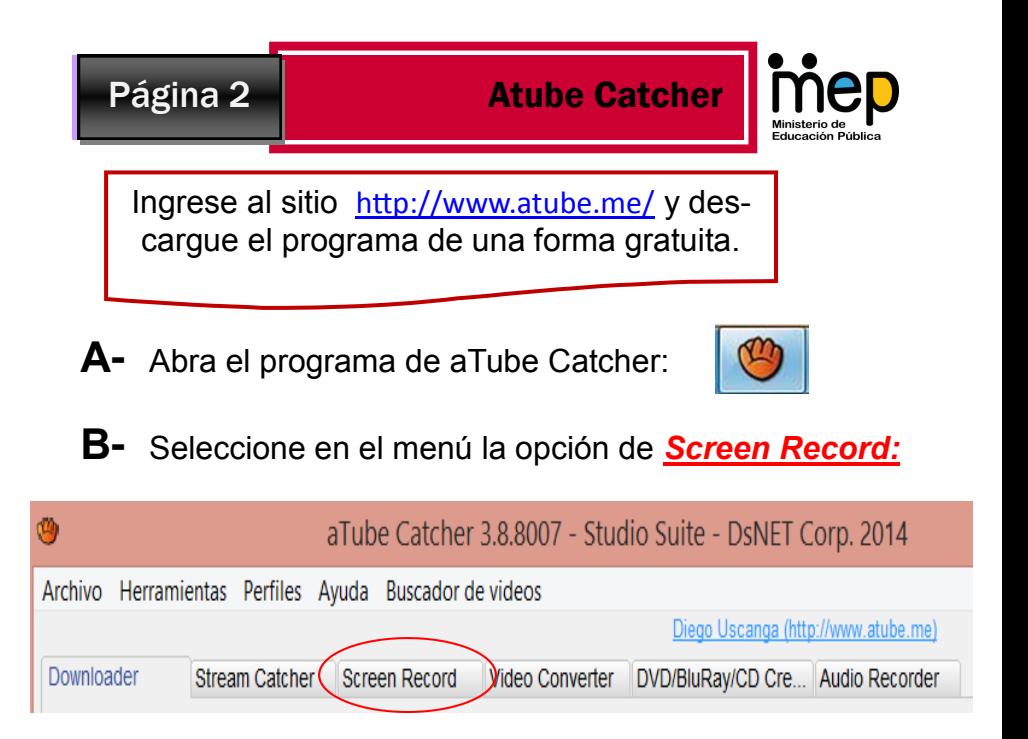

## **1-Seleccione área de pantalla:**

Seleccione el área de la pantalla que quiere grabar. Puede hacerlo de dos maneras:

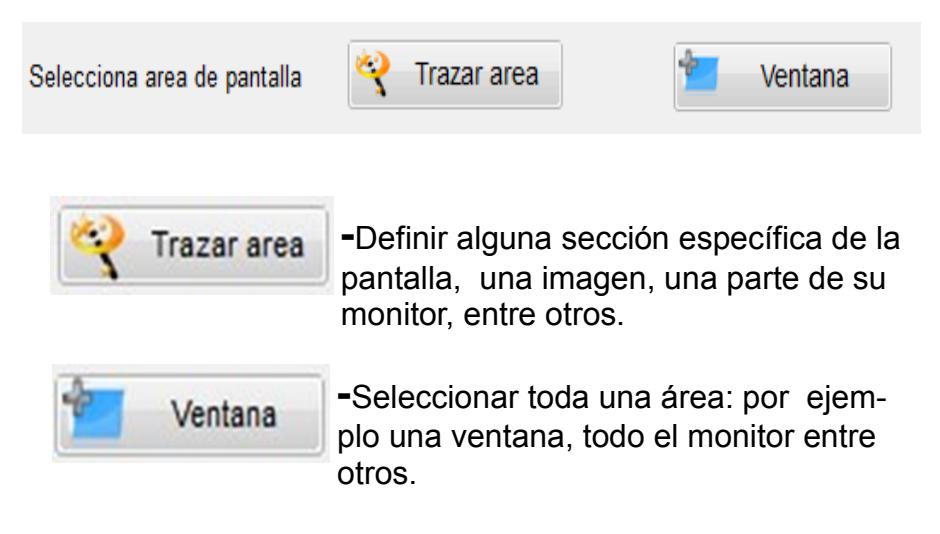

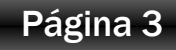

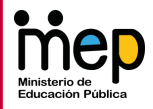

#### **2-Selecciona fuente de audio:**

Verifique que la fuente de sonido esta activa:

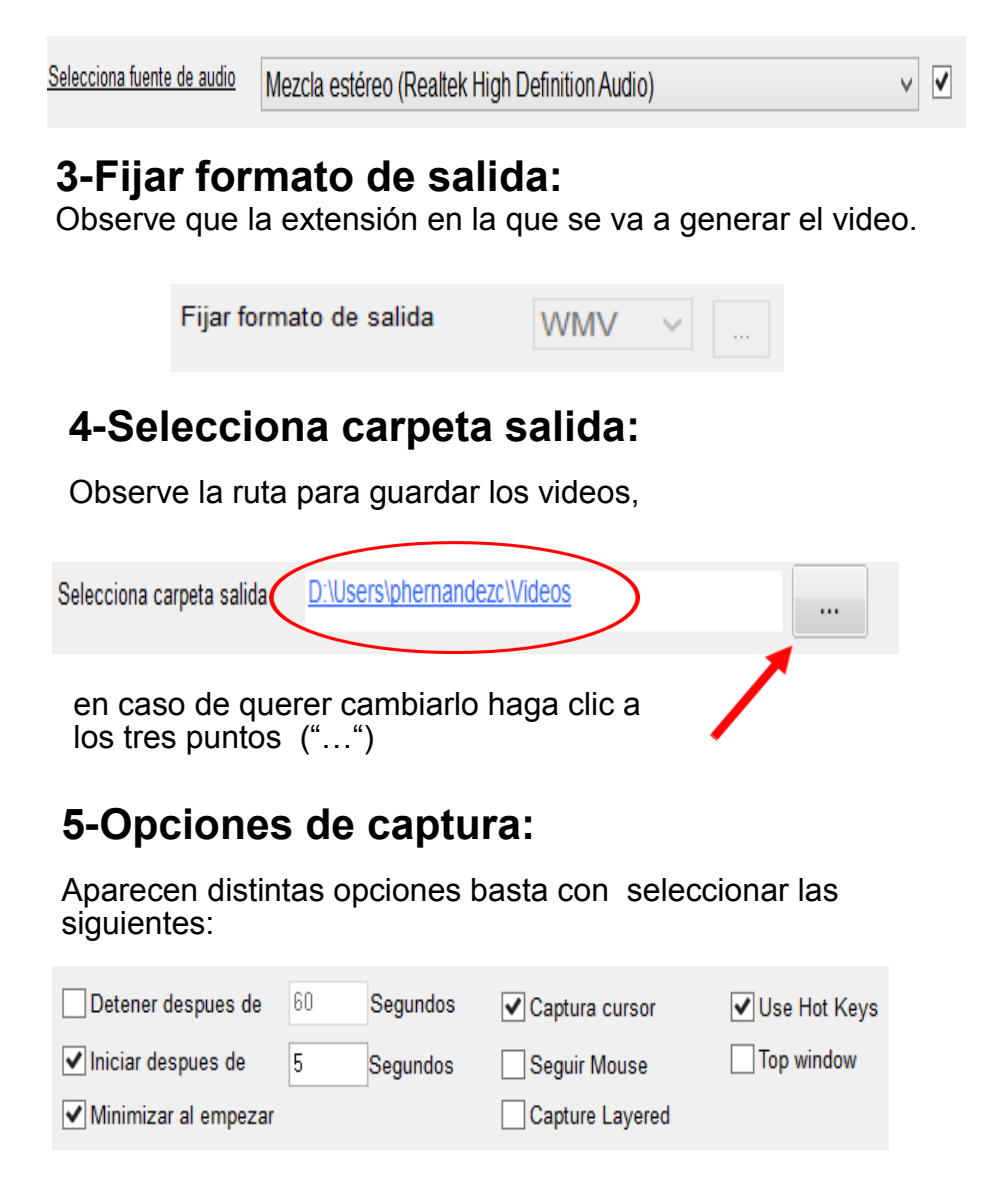

Página 4 **Atube Catcher** 

Las opciones seleccionadas sirven para lo siguiente:

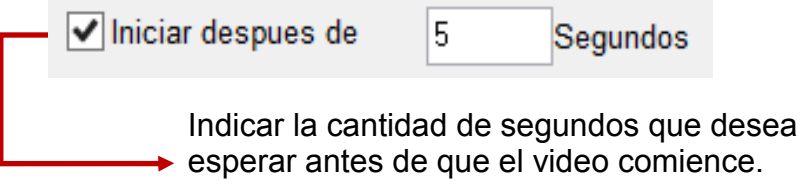

√ Minimizar al empezar

Minimizar la pantalla de Atube Catcher esto permite que al iniciar la grabación se minimize la ventana y no aparezca en el video:

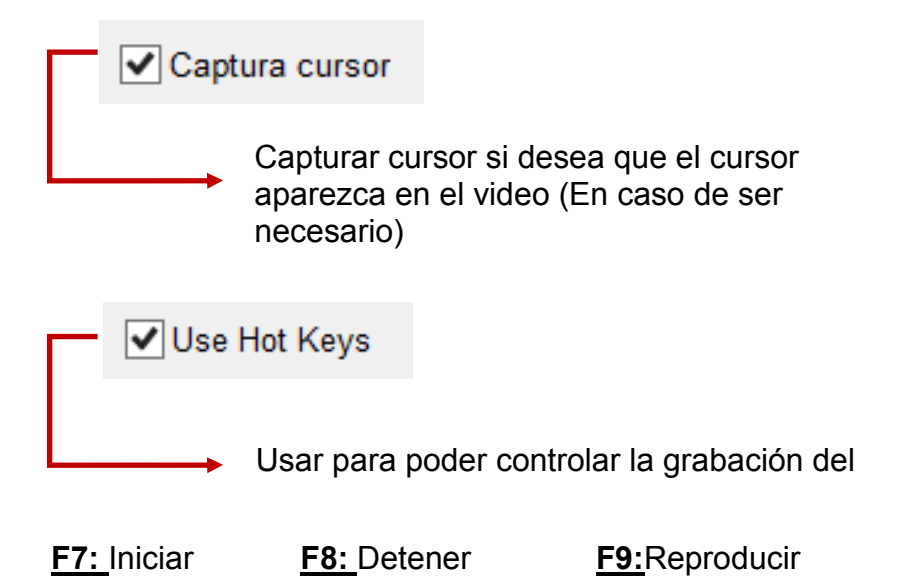

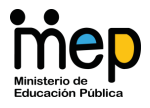

**C-** Ahora prepárese para hacer su video, recuerde considerar lo siguiente:

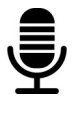

 Compruebe el volumen de sonido de su micrófono.

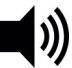

 Compruebe el volumen de los parlantes de su computador.

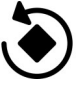

Elija un lugar con poco sonido ambiental.

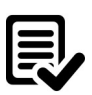

Practique lo que desee explicar antes de gra-

bar.

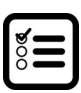

 Verifique tener todo lo necesario antes de realizar el video.

¡Listo, puede iniciar la grabación de su video!

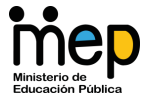

- Una vez concluida la grabación, puede ver los videos dando clic en el área del **file** o ingresar a la **carpeta seleccionada**

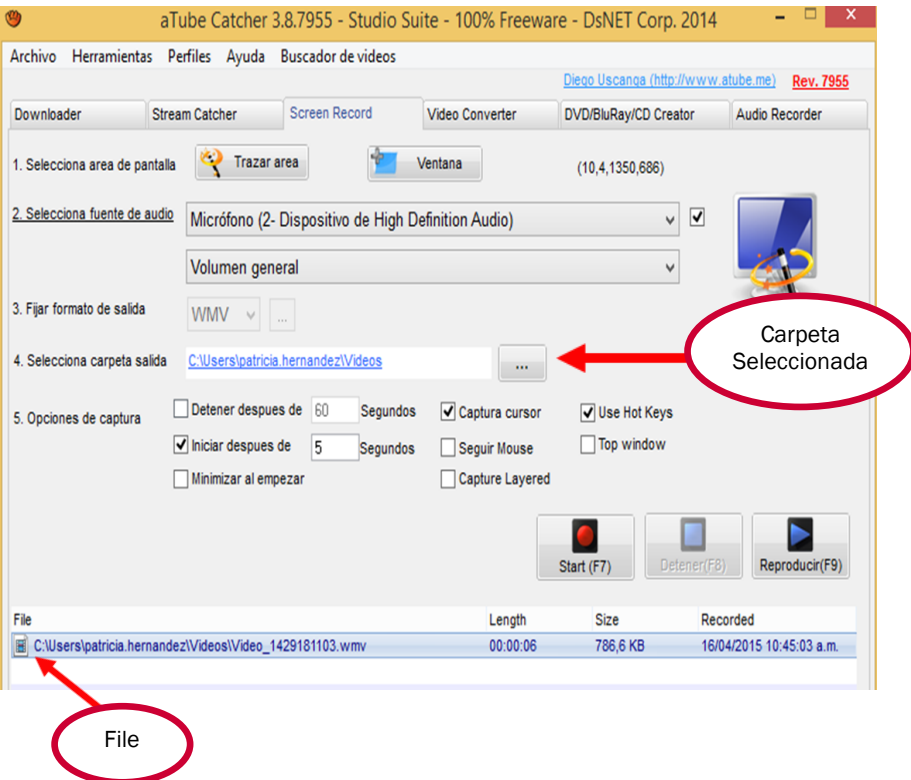

- Revise que el video le haya quedado bien, y en caso contrario repítalo las veces necesarias.

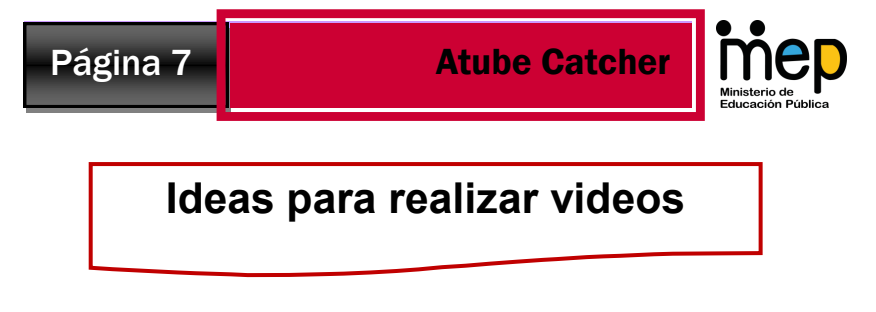

**Video utilizando una imagen:** 

Realice una explicación de un proceso como es el ciclo del agua por medio de una imagen..

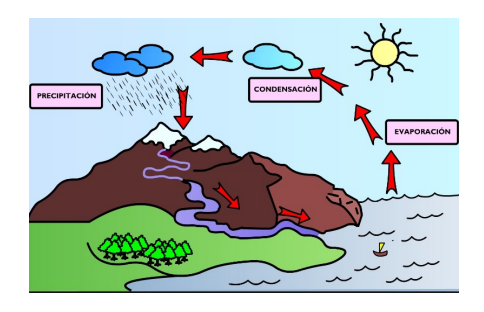

**Video utilizando Word:** 

Ejemplo explicando como resolver una práctica, o cuáles eran las respuestas correctas de un exámen.

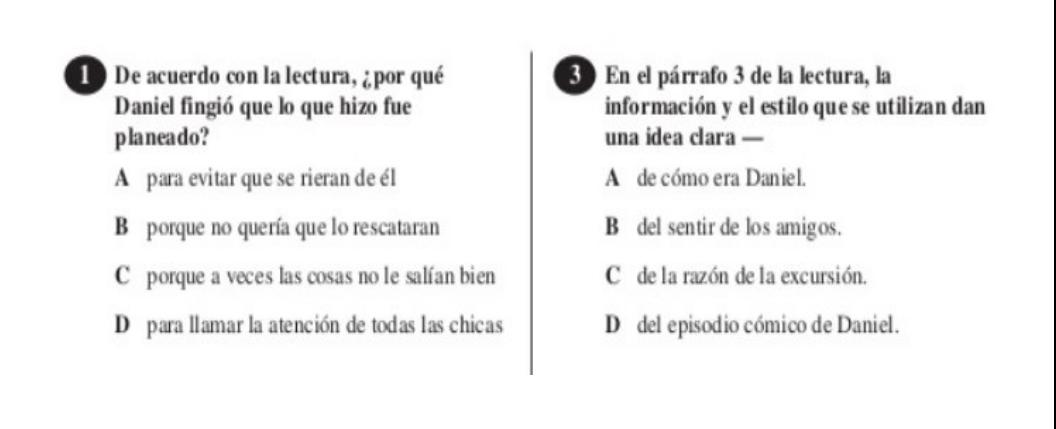

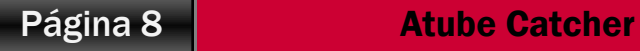

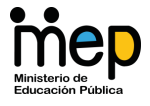

#### **Video utilizando power point:**

Realice una presentación de una temática específica que incluya animaciones de entrada, enfásis, salida de texto o imagen, ábrala en modo de presentación, luego inicie la grabación del video incoporando un audio con

la ex-

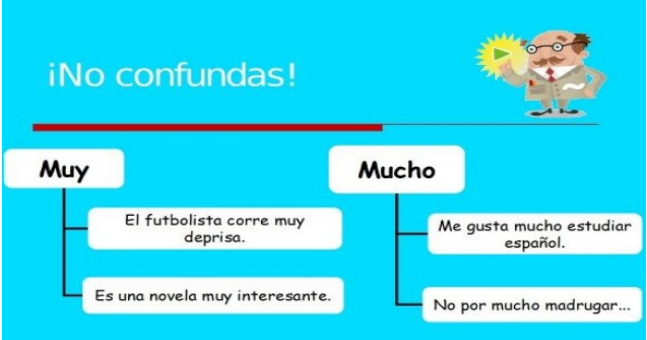

#### **Vídeo tutorial:**

Realice un proceso donde se expque un proceso en la computadora, ejemplo Cómo abrir un programa?.

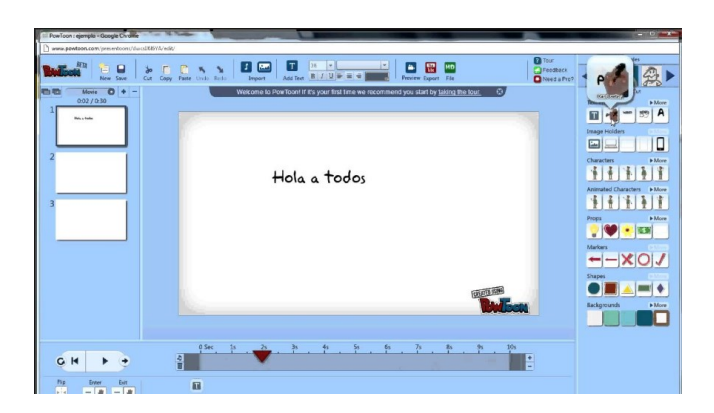

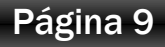

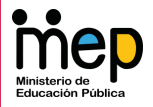

### **Explore las otras opciones que ofrece aTube Catcher**

Esta herramienta también tiene otras funcionalidades muy útiles, las cuales se mencionan a continuación

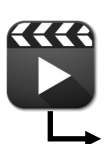

**Descarga de videos de youtube y de VIMEO.**

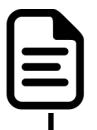

**Convertidor de archivos a varios forma-**

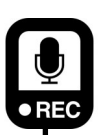

**tos.**

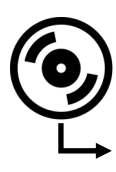

**Grabadora de audio.**

**Grabar de DVD y CD.**

**Por : Patricia Hernández Conejo; Asesora Nacional; Informática Educativa 2018**